## **RUAN\_RESPONSE\_TO\_TNF\_DN**

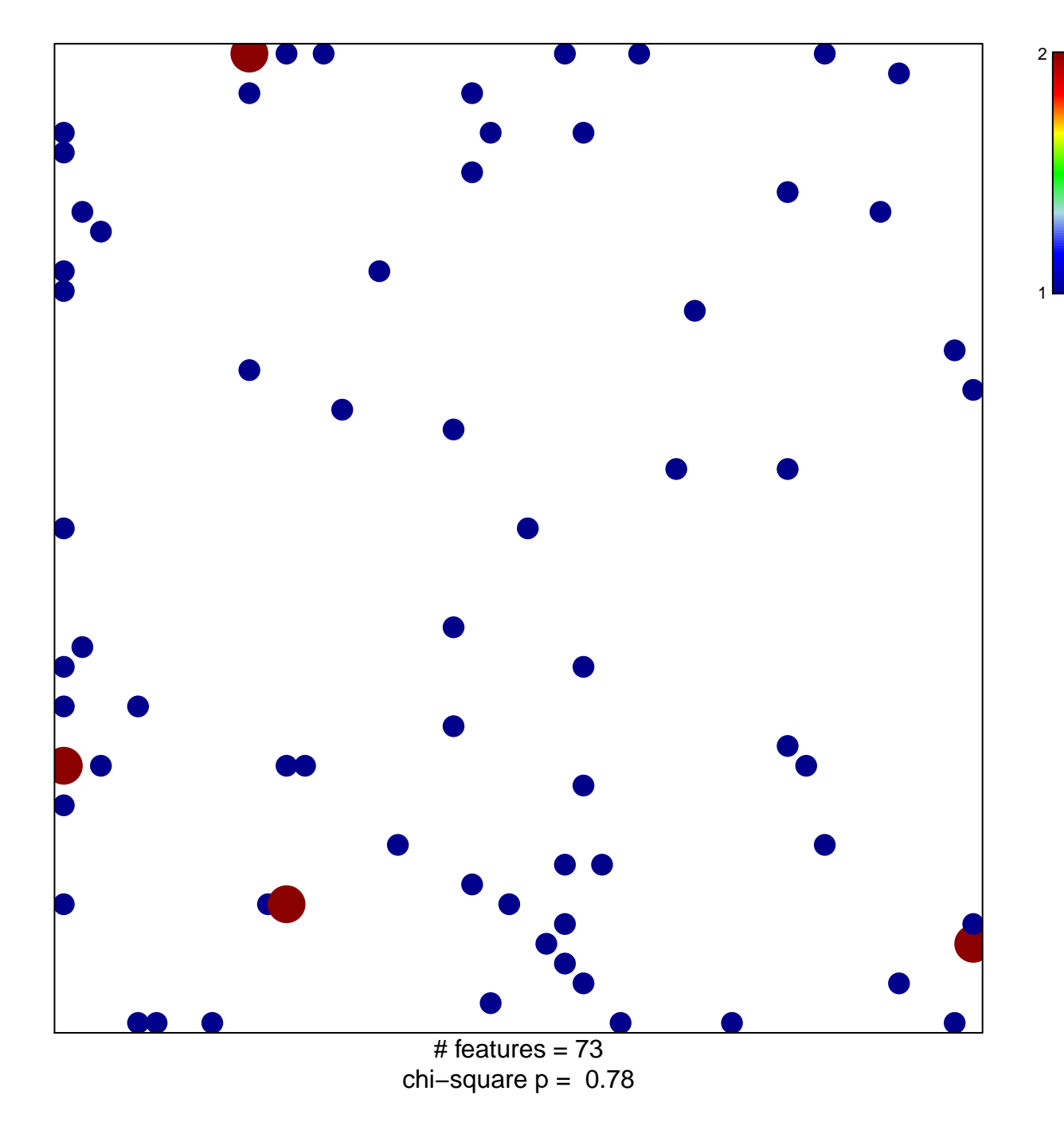

## **RUAN\_RESPONSE\_TO\_TNF\_DN**

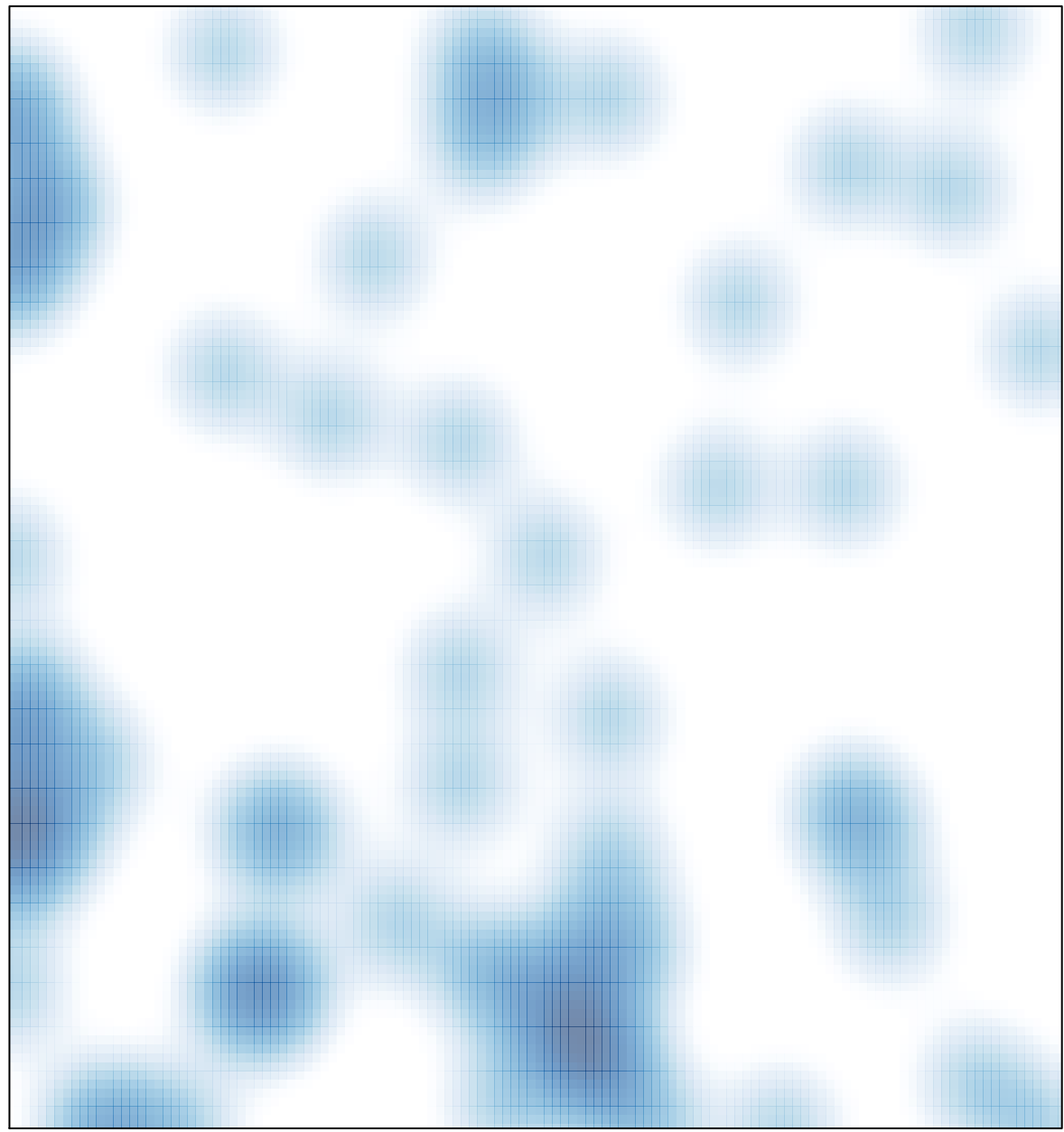

# features =  $73$ , max =  $2$